## **Ez Grabber 2 Driver Windows 7 \_\_FULL\_\_**

<span id="page-0-0"></span>software for instagram smart grabber service ez grabber service ez grabber simpe network printer ez grabber free ez grabber professional ez grabber serial ez grabber software for microsoft office ez grabber product ez grabber ez grabber free download ez grabber 2 driver windows 7.I'm often asked how to respond when you find an error in an answer you are posting on Stack Overflow, or how to delete a wrong answer. The answer to both questions is virtually the same. It is very important to remember that Stack Overflow is primarily a source of answers, not a source of source. That means that you don't get to question what others have posted, simply because it isn't yours. You're not allowed to take away information without explanation. If something is wrong with your answer (e.g. you forgot to address a point, you got the wrong number, or you simply posted wrong information), you need to fix it. You should make corrections as soon as possible to keep the question and answer as useful to future readers as possible. If you want to delete your wrong answer, please do so quickly, ideally while it is still your best answer. If someone else has already voted for another answer you are deleting, don't worry, they can still cast a delete vote. If someone else has posted an answer that you think is wrong, you're free to say so. Just be clear about the particular aspect of the question that is wrong. Of course, you can't delete your own post, but you can delete an answer that you posted. The answer can be deleted on any account on Stack Overflow. I encourage you to be as clear as possible when you do this. Don't just delete something with a broad description, post a comment saying what is wrong and why. For example, in the question linked above the author says: My values are isn't, prepended and postfixed with other data. I wrote a script to do this but am open to ideas that would be much quicker than this. And then the author goes on to state that the statement is wrong. This kind of comment makes it much easier to understand why the author deleted the answer, as it puts the explanation directly in the comment instead of in the deleted answer.Easy Does It:

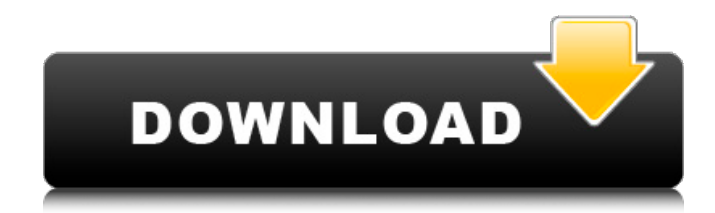

## **Ez Grabber 2 Driver Windows 7**

For connection between your EZ-CAM and EZ-CAM II that has Windows XP, EZ-CAM. Plug the EZ-Grabber II into your computer by using the included USBÂ . This window will appear. Step 5: Click on "Nextâ€∏ and accept the EULA that will be presented to you.Q: ASP.NET Web API Help Page URL I have a very simple web API app hosted on IIS. When I navigate to the URL provided by the Help Page (/api/help), I get the help page in a web browser (as expected). As I would expect, the tag outputs the the value in 'Hello, World' (just like this). But I would like to output it as HttpResponseMessage (just like this). This is how I am accessing the help page: HttpResponseMessage msg = new

HttpResponseMessage(HttpStatusCode.OK); msg.Content = new StringContent("Hello, World"); msg.Content.Headers.ContentType = new MediaTypeHeaderValue("text/html"); I am sure there is something simple I am missing, and I have done a lot of searching trying to find out what I need to do, but I am hitting a wall. Any ideas would be greatly appreciated. A: If I have a controller with no URL parameters, the default action produces the following JSON: [ { "Description": "Description of the method", "Url": "/api/values", "Action": "MyAction", "Version": "1.0" } ] So, it is possible to generate such JSON by adding the following attributes to your controller (in the default action): [System.Web.Http.Route("api/values")] [System.Web.Http.HttpGet] public IEnumerable MyAction() { //This is the JSON that you will get as a response return new[] { "Hello, World!" }; } A: You need to implement default route. [Route("{action 6d1f23a050

[/wp-content/uploads/2022/09/engchi.pdf](#page-0-0)

<https://ninja-hub.com/download-chahat-movie-torrent-1080p-best/> <https://ourlittlelab.com/libro-pre-san-marcos-biologia-pdf-download-link/> https://beautysecretskincarespa.com/2022/09/11/hamsterball-gold-3-10-rar-\_hot <https://superstitionsar.org/programmer-k150-icsp-software-74l/> <https://cdn.vansfans.cn/img/2022/09/yasmfut.pdf> [http://franaccess.com/wp](http://franaccess.com/wp-content/uploads/2022/09/AutoCADArchitecture2017KeygenOnlyXFORCE.pdf)[content/uploads/2022/09/AutoCADArchitecture2017KeygenOnlyXFORCE.pdf](http://franaccess.com/wp-content/uploads/2022/09/AutoCADArchitecture2017KeygenOnlyXFORCE.pdf) <https://indoretalk.com/wp-content/uploads/2022/09/filmesantamariagorettidownload.pdf> [https://wiseinnovations.asia/wp](https://wiseinnovations.asia/wp-content/uploads/2022/09/Imagenes_Verbales_Del_Nuevo_Testamento_Pdf_Downloa_clanpages.pdf)[content/uploads/2022/09/Imagenes\\_Verbales\\_Del\\_Nuevo\\_Testamento\\_Pdf\\_Downloa\\_clanpages.pdf](https://wiseinnovations.asia/wp-content/uploads/2022/09/Imagenes_Verbales_Del_Nuevo_Testamento_Pdf_Downloa_clanpages.pdf) [https://ebs.co.zw/advert/adobe-acrobat-xi-pro-11-0-20-final-crack-techtools-setup-high-quality](https://ebs.co.zw/advert/adobe-acrobat-xi-pro-11-0-20-final-crack-techtools-setup-high-quality-freebfdcm/)[freebfdcm/](https://ebs.co.zw/advert/adobe-acrobat-xi-pro-11-0-20-final-crack-techtools-setup-high-quality-freebfdcm/) <https://themindfulpalm.com/lite-fire-laser-engraver-software-link/> <https://perlevka.ru/advert/facebook-hacker-kont-dobre-17-updated/> [https://www.matera2029.it/wp](https://www.matera2029.it/wp-content/uploads/2022/09/Company_Of_Heroes_Anthology_Crack_Gamecopyworld.pdf)[content/uploads/2022/09/Company\\_Of\\_Heroes\\_Anthology\\_Crack\\_Gamecopyworld.pdf](https://www.matera2029.it/wp-content/uploads/2022/09/Company_Of_Heroes_Anthology_Crack_Gamecopyworld.pdf) <http://assetrumah.com/?p=36781> <http://pussyhub.net/infieles-serie-chilena-capitulos-link/> <https://orbeeari.com/adobe-premiere-pro-cs6-v6-01-014-with-activator-team-rjaa-rar-fixed/> [https://superpageonlinepr.com/wp](https://superpageonlinepr.com/wp-content/uploads/2022/09/assimil_perfezionamento_inglese_libro_download.pdf)[content/uploads/2022/09/assimil\\_perfezionamento\\_inglese\\_libro\\_download.pdf](https://superpageonlinepr.com/wp-content/uploads/2022/09/assimil_perfezionamento_inglese_libro_download.pdf) <https://deccan-dental.com/flowjo-full-download-full-1/>

<http://getpress.hu/blog/answers-to-escience-lab-11-mitosis-rar-repack/>

[https://heidylu.com/wp-content/uploads/2022/09/Download\\_Arabic\\_Keyboard\\_Windows\\_Xp-1.pdf](https://heidylu.com/wp-content/uploads/2022/09/Download_Arabic_Keyboard_Windows_Xp-1.pdf)